# **G5 VIDEO AM COMPUTER**

USB-Box zum Überspielen von Videokassetten auf DVD mit Hardware-Beschleunigung

## **TerraTec G5**

- Handliche USB-Box zur Video-Digitalisierung
- Integrierte Hardware-Beschleunigung für perfekte Ergebnisse
- Vergoldete Anschlüsse
- Hochwertiges Aluminium-Gehäuse
- Komplett mit Videosoftware für PC
- Inklusive aller benötigten Kabel

Der TerraTec G5 ist die kompakte Lösung zum Überspielen, Bearbeiten und Brennen analoger Videos am heimischen Rechner mit echter Hardware-Beschleunigung – ohne Kompromisse in Sachen Qualität. Das Gehäuse besteht aus eloxiertem Aluminium, die Eingänge sind vergoldet, alle Kabel inklusive eines Scart-Adapters sind im Lieferumfang enthalten. Die mitgelieferte Software MAGIX Filme auf DVD TerraTec Deluxe Edition bietet viele Optionen und macht die Bearbeitung am PC zum Kinderspiel. Damit lassen sich die kostbaren Erinnerungen optimal sichern – einfach speichern oder gleich auf DVD brennen!

### **Retten Sie Ihre kostbaren Erinnerungen**

Der Zahn der Zeit nagt unerbittlich an Ihren kostbaren Erinnerungen. Familienfeste, Firmenfeiern und Urlaube – all diese Momente haben Sie auf Video aufgenommen. Die geringe Lebenserwartung selbst bei optimaler Lagerung, magnetische Strahlung, Qualitätsverlust durch Abnutzung und einfach nur Bandsalat durch neugierige Kinder... es gibt viele Möglichkeiten, diese Erinnerungen in Gefahr zu bringen. Überspielen Sie Ihre Kassetten doch einfach auf den Rechner und speichern Sie Ihre Filme dort – oder brennen Sie gleich eine DVD, die sich auch sehr gut verschenken lässt!

### **Umfangreiche Format-Unterstützung**

Dabei lassen sich sehr viele analoge Quellen an den TerraTec G5 anschließen. Egal ob VHS, Video 8, S-VHS, Hi8, Betamax oder andere – fast jedes Gerät mit analogen Ausgängen ist kompatibel. Egal ob Scartausgang, S-Video oder Composite, der Terratec G5 ist im Handumdrehen an ihre Ausgangsquelle angeschlossen. Dank des umfangreichen Kabelpakets inklusive eines Scart-Adapters können selbst Einsteiger sofort loslegen. Videoquelle und Format werden automatisch erkannt und in bester Qualität digitalisiert. Selbst Sicherungskopien von aktuellen DVDs oder Video-CDs sind möglich

### **Komplett von Anfang an**

Im Lieferumfang ist alles enthalten, was Sie zum sofortigen Start benötigen. Zudem gibt es ein gedrucktes Handbucher und eine Schnellanleitung zur richtigen Verkabelung. 36 Monate Garantie und lebenslanger technischer Support runden das Angebot ab.

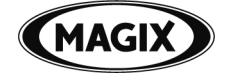

E R R TerraTec G5 07.10.2009 – Seite 1 – Änderungen vorbehalten. Alle Produkt- und Markennamen sind Warenzeichen ihrer jeweiligen Firmen. © TerraTec Electronic GmbH

# **VIDEO AM COMPUTER**<br>USB-Box zum Überspielen von Videokassetten auf DVD<br>mit Hardware-Beschleunigung

USB-Box zum Überspielen von Videokassetten auf DVD mit Hardware-Beschleunigung

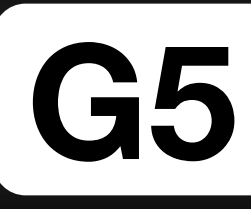

### **Technische Details**

### **Allgemeines**

- Anschluss an den Computer über USB 2.0
- Anschlüsse: Composite (Cinch) und S-Video, Stereo Audio (Cinch)
- Videostandard: PAL, NTSC, SECAM
- Capture Rate PAL: bis zu 720x576 pixel/25fps
- Capture Rate NTSC: bis zu 720x480 pixel/29,9 fps
- Betriebsspannung über USB-Anschluss (kein externes Netzteil erforderlich)

### **Software**

• MAGIX Filme auf DVD TerraTec Deluxe Edition

### **Systemvoraussetzungen**

- Min. Windows Vista SP1 oder Windows XP SP2 (32 oder 64Bit)
- 2,0 GHz Intel oder AMD CPU oder Intel Centrino CPU
- 512 MB Ram (1024MB empfohlen)
- USB 2.0 Schnittstelle
- **Soundkarte**
- 800MB freier Festplattenspeicher und DVD-Laufwerk für die Programminstallation
- Grafikkarte mit mindestens 800x600 Pixel Auflösung (1024x768 empfohlen)
- CD/DVD-Brenner zur Erstellung von CDs/DVDs
- 5GB freier Festplattenspeicher für Videoaufnahme und DVD-Brennen empfohlen
- Internetverbindung für technischen Support

### **Lieferumfang**

- TerraTec G5
- **Standfuß**
- Neopren-Schutztasche
- USB-Kabel
- Video-Kabel
- S-Video-Kabel
- Scart-Adapter
- Gedrucktes Handbuch
- Gedruckte Schnellstartanleitung
- Treiber- und Software-DVD

Art.Nr.: 10626<br>EAN-Code: 40172

EAN-Code: 4017273106267<br>Garantie: 36 Monate 36 Monate

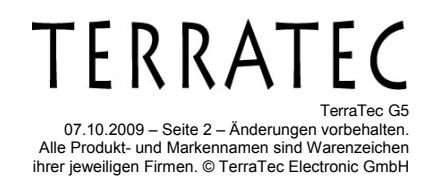